Transport for London

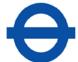

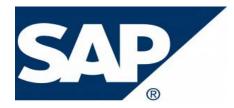

# Electronic Procure-to-Pay (eP2P) Vendor Handbook

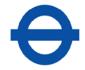

## **Document Scope**

Welcome to the Vendor Handbook on the Electronic Procure-to-Pay (eP2P) process supported by Transport for London (TfL).

This document provides guidance and information relating to the eP2P process for vendors to TfL and the Greater London Authority (GLA).

TfL's eP2P solution enables purchase orders to be submitted to vendors electronically and automatically receives and processes vendor invoices that are received in a supported electronic file format. In addition, invoice response files can also be generated and issued to the vendor. Four separate notifications confirm whether an invoice file has been successfully received, processed successfully or failed to process and finally, cleared for payment.

Detailed technical and functional instructions are contained within this handbook, including:

- Connecting to TfL's MOVEit server to exchange files
- Purchase Order file format
- Invoice file formats
- PunchOut catalogue connectivity with the TfL SAP SRM system

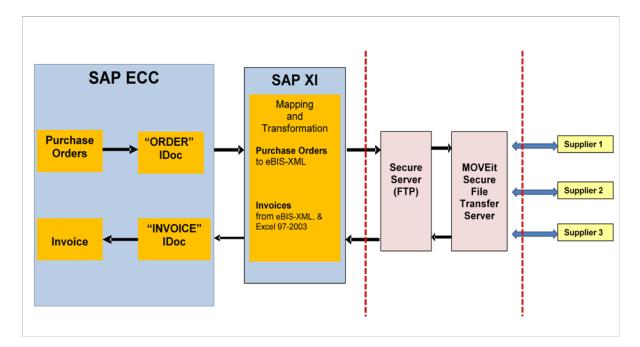

The diagram below provides a high level overview of TfL's eP2P solution

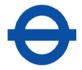

## **Contents**

| Do | cume          | ent Scope                                                                  | 2 |
|----|---------------|----------------------------------------------------------------------------|---|
| 1  | eP2           | P Solution Overview                                                        | 4 |
| 2  | Sup           | plier On-boarding process                                                  | 3 |
| 3  | File          | Format Specifications                                                      | 3 |
| 3  | 3.1           | Purchase Order eBIS-XML Files                                              | 3 |
|    | 3.1.          | 1 File naming convention                                                   | 3 |
|    | 3.1.          | 2 Purchase Order eBIS-XML file – Annotated screen-shots                    | 3 |
|    | 3.1.3         | 3 eBIS-XML Purchase Order File Design Specifications & Mapping 1           | 1 |
| 3  | 3.2           | Invoice Files                                                              |   |
|    | 3.2.          | 1 File naming convention13                                                 | 3 |
|    | 3.2.:<br>segi | 2 eBIS-XML Invoice – Annotated example of mandatory technical data ments14 | 4 |
|    | 3.2.          | 3 eBIS-XML Invoice Design Specifications & Mapping                         | 3 |
|    | 3.2.          | 4 Table for supplier address details (LF: Supplier)                        | С |
|    | 3.2.          | 5 Table for Sold-To Party address (Ordering Address) details               | 1 |
|    | 3.2.          | 6 Table for delivery address details 22                                    | 2 |
|    | 3.2.          | 7 Excel 97-2003 Invoice Design Specifications23                            | 3 |
|    | 3.2.          | 8 Excel 97-2003 Invoice – Example screen-shot                              | 4 |
|    | 3.2.          | 9 Excel 97-2003 Invoice Design Specifications & Mapping                    | 5 |
| 4  | Elec          | ctronic Supplier Catalogues (OCI 4.0)                                      | С |
| 2  | ł.1           | Example of the OCI-Compliant HTML Form                                     | 2 |
| 5  | Help          | o & Support                                                                | 3 |
| 6  | Арр           | endix34                                                                    | 4 |
| 6  | 6.1           | TfL Company VAT Registration Numbers                                       | 4 |
| 6  | 6.2           | TfL / GLA Company codes                                                    | 5 |

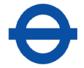

## **1 eP2P Solution Overview**

TfL's eP2P solution enables purchase orders and invoices to be exchanged with vendors in **eBIS-XML** format.

Vendors with systems that are unable to integrate with XML format files can submit invoices in Microsoft Excel (97-2003) format.

These vendors can continue to receive purchase orders in 'traditional' formats (e.g. via email (pdf), post or fax), whilst submitting invoices in one of the above electronic formats. This allows vendors with varying technical capabilities to participate.

A basic requirement is that you are able to provide a *static* Internet Protocol (IP) address. If you don't currently have a static IP address, you can obtain one from your Internet Service Provider.

#### **Connecting to the TfL MOVEit server**

Connection to the eP2P Solution can only be established using one of the following secure file transfer protocols:

- sFTP, or
- https

NB:

- Connections via sFTP require a Username, Password and a public key. (TfL will advise the vendor of the Username and Password to be used. The initial key will be accepted by TfL - this must be used for all future connections).
- https connections can only be made using a web browser and by manually logging on to TfL's MOVEit secure file transfer server.

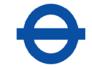

#### Supplier-hosted catalogues

To compliment the eP2P solution, TfL's SAP eProcurement system can integrate with web-enabled supplier catalogues via the Open Catalogue Interface (OCI) protocol.

This has a number of advantages, including:

- Accurate pricing, stock availability and product information is obtained directly from the supplier-hosted catalogue for all items
- Allows the correct product and pricing data to be exchanged on purchase orders and invoices
- Enables auto processing of TfL purchase orders, supplier's sales orders and invoices

The supplier must prepare and validate a "PunchOut" catalogue site that displays TfL specific items and pricing in conjunction with TfL Commercial Procurement.

The '<u>Electronic Supplier Catalogues</u>' section within this document details the requirements for integrating TfL's SAP eProcurement system with supplier-hosted catalogues over the internet.

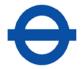

## 2 Supplier On-boarding process

#### Step 1: Complete Supplier Questionnaire

The questionnaire captures specific technical information which enables TfL to establish whether the vendor is able to participate in the eP2P process.

The following mandatory information is required:

- > A static IP address
- > Confirmation of the protocol to be used to connect to TfL (sFTP or https)

#### Step 2: TfL technical set-up

Once this information has been verified, TfL will complete the following tasks:

- Update TfL's external facing firewall to enable a connection from the vendor's network or computer to MOVEit from the static IP address provided
- Create a MOVEit account and provide the vendor with their username and password details - these details should be kept secure.

Changes may also be required to a vendor's firewall to allow connection to TfL's MOVEit secure file transfer server.

The external facing IP address for our MOVEit secure server is 79.141.46.65.

The URL for connecting via https is:

https://mft.tfl.gov.uk/MOVEitdmz or https://79.141.46.65/MOVEitdmz

#### Step 3: Testing cycle

A number of tests need to be performed to confirm whether invoice files can be successfully uploaded and correctly processed by TfL's SAP system.

- > Vendor to confirm they can connect and log on to MOVEit.
- TfL to provide 3 test purchase orders (electronically where relevant):
  - o PO1: Single Item
  - PO2: Multi-Line (<10 items)
  - PO3: Multi-Line (>10 items)

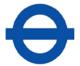

- > Vendor to submit electronic invoice files in the agreed format:
- o PO1: Single Item (Invoice in full)
- PO2: Multi-Line (<10 items) Partial Invoice Items (10 & 20 only)
- PO3: Multi-Line (>10 items) Invoice <u>All</u> items in full
- Where the vendor has chosen to receive invoice response files, these are to be provided by TfL by way of example. Invoice response files are generated upon:
- o Successful receipt of an invoice file
- Successful (or failed) processing of an invoice file
- Payment clearing for an invoice
- TfL /Vendor: End-to-End Network Test (If purchase orders are to be exchanged electronically, a test PO file will be dropped outbound onto FtP Host) – confirm vendor can collect.
- Vendor: Send Credit Notes for all items invoiced in PO1, PO2 & PO3.

Once the test invoice files have been created and validated against the file format specifications, they should be emailed to <u>etrading@tfl.gov.uk</u>

#### Step 4: Go-live

Once test files have been successfully exchanged and validated by TfL and the vendor, a go-live date can be agreed.

After go-live, for any changes that are required by the vendor (e.g. change of IP address or file format), timeframes must be agreed by both parties in order to make the necessary technical changes to ensure continuity of service.

Please contact <u>etrading@tfl.gov.uk</u> for any technical change requirements.

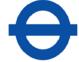

## **3 File Format Specifications**

This section contains the detailed specifications of the purchase order and invoice file formats supported by the eP2P solution.

Sample Purchase Order and Invoice file templates are included within the Supplier On-boarding pack.

#### 3.1 Purchase Order eBIS-XML Files

#### 3.1.1 File naming convention

The file naming convention for Purchase Order files is:

E\_ORDERS\_XXXXXXXXXXXXXXXYYYYMMDD\_HHMMSS-SSS.xml

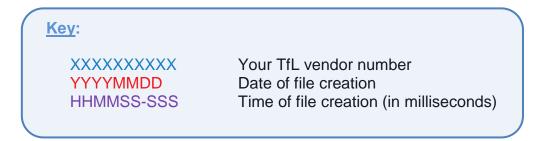

#### 3.1.2 Purchase Order eBIS-XML file – Annotated screen-shots

**Order Header** 

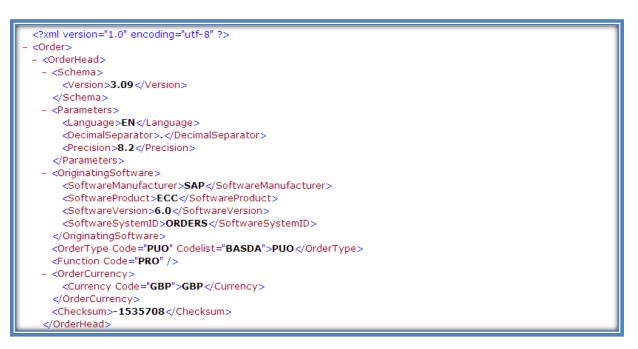

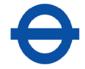

#### **Purchase Order Header Details**

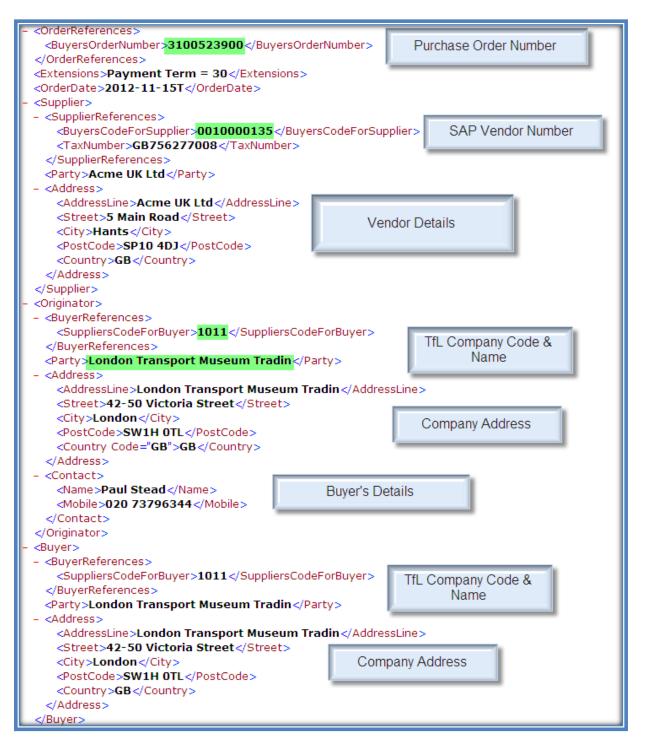

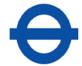

#### **Purchase Order Header Details (Cont.)**

| - <delivery></delivery>                                                    |                                   |
|----------------------------------------------------------------------------|-----------------------------------|
| – <deliverto></deliverto>                                                  |                                   |
| <delivertoreferences></delivertoreferences>                                |                                   |
| <party>TfL Corp.</party>                                                   |                                   |
| - <address></address>                                                      |                                   |
| <addressline>TfL Corp.</addressline>                                       | Ship-to address details for goods |
| <addressline>5-Zone R4</addressline>                                       | delivery                          |
| <street>14 Pier Walk</street>                                              | derivery                          |
| <city>London</city>                                                        |                                   |
| <postcode>SE10 0ES</postcode>                                              |                                   |
| <country>GB</country>                                                      |                                   |
|                                                                            |                                   |
|                                                                            |                                   |
|                                                                            |                                   |
|                                                                            |                                   |
| <invoicetox<br><invoicetoreferences></invoicetoreferences></invoicetox<br> |                                   |
|                                                                            |                                   |
| <party>London Transport Museum Tradin- <address></address></party>         |                                   |
|                                                                            | Invoice Address                   |
| <addressline>London Transport Museum Tradi</addressline>                   | in                                |
| <street>42-50 Victoria Street</street>                                     |                                   |
| <city>London</city>                                                        |                                   |
| <postcode>SW1H 0TL</postcode>                                              |                                   |
| <country>GB</country>                                                      |                                   |
|                                                                            |                                   |
|                                                                            |                                   |

#### Purchase Order Item Details/ Total Order Value

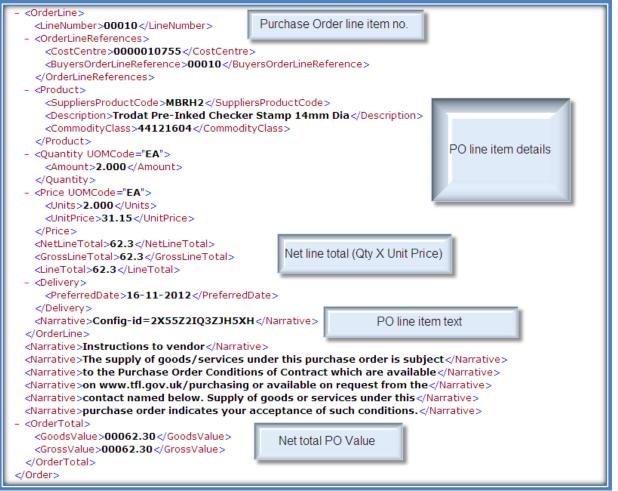

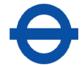

## 3.1.3 eBIS-XML Purchase Order File Design Specifications & Mapping

| Parent segment                                      | Segment field         | Width   | Example<br>Value              | Comment                                                                                                    |
|-----------------------------------------------------|-----------------------|---------|-------------------------------|----------------------------------------------------------------------------------------------------|
| /Order/OrderHead/OrignatingSoftware/                | SoftwareSystemID      | 6       | ORDERS                        | Value ORDERS when a new PO is sent                                                                                                    |
| /Order/OrderHead/OrderType/                         | Code                  | 3       | PUO                           | Order Type<br>Codelist="BASDA"<br>If the Purchase Order type is a                                                                                                    |
|                                                     |                       |         |                               | <pre>'Framework Order' (FO): &gt;&gt; eBIS orderType (/Order/OrderHead/OrderType/ ) = BLO (Blanket Order) If the Purchase Order type is a 'Delivery Request' (ZDR): &gt;&gt; eBIS orderType = CAO (Call Off Order)</pre> |
|                                                     |                       |         |                               | If the Purchase Order type is<br>anything Else, then eBIS<br>orderType = PUO (Purchase<br>Order)                                                                                                    |
| /Order/OrderHead/Function/                          | Code                  | 3       | PRO                           | Function - Codelist="BASDA"                                                                                                    |
| /Order/OrderHead/OrderCurrency/Curren<br>cy/        | Code                  | 3       | GBP                           | Currency (always GBP)                                                                                                    |
| /Order/OrderHead/OrderCurrency/                     | Checksum              | 20      | -3306894                      | Calculated based on the data<br>in the file (for data<br>completeness purposes only)                                                                                                    |
| /Order/OrderReferences/                             | BuyersOrderNumber     | 10      | 30000797<br>92                | TfL Purchase Order number                                                                                                    |
| /Order/OrderReferences/Extensions<br>(Payment Term) | Payment Term          | 4       | Payment<br>Term = 30          | Payment Term                                                                                                    |
| /Order/                                             | OrderDate             | 10      | 2010-10-<br>06                | Purchase Order Date Format<br>YYYY-MM-DD                                                                                                    |
| /Order/Supplier/SupplierReferences/                 | BuyersCodeForSupplier | 10      | 10000504                      | Supplier Number                                                                                                    |
| /Order/Supplier/SupplierReferences/                 | TaxNumber             | 20      | GBXXXXX<br>XXXX               | Supplier VAT number                                                                                                    |
| /Order/Supplier/                                    | Party                 | 40      | Test<br>Supplier              | Supplier Name                                                                                                    |
| /Order/Supplier/Address/                            | AddressLine           | 60      | Hutson<br>Road                |                                                                                                    |
| /Order/Supplier/Address/                            | Street                | 60      | 22,                           | Supplier Address details                                                                                                    |
| /Order/Supplier/Address/                            | City                  | 40      | London                        |                                                                                                    |
| /Order/Supplier/Address/                            | PostCode              | 10      | XX1 4XX                       |                                                                                                    |
| /Order/Supplier/Address/                            | Country               | 2       | GB                            | Til Company Code                                                                                                    |
| /Order/Originator/BuyerReferences/                  | SuppliersCodeForBuyer | 3<br>40 | 1005<br>London                | TfL Company Code                                                                                                    |
| /Order/Originator/                                  | Party                 |         | Undergrou<br>nd Ltd           | TfL Company Name                                                                                                    |
| /Order/Originator/Address/                          | AddressLine           | 60      | London<br>Undergrou<br>nd Ltd | Ordering Address details                                                                                                    |
| /Order/Originator/Address/                          | Street                | 60      | 1                             |                                                                                                    |
| /Order/Originator/Address/                          | City                  | 40      | London                        | Ordering Address details                                                                                                    |
| /Order/Originator/Address/                          | PostCode              | 10      | W1                            | Ordening Address details                                                                                                    |
| /Order/Originator/Address/                          | Country               | 2       | GB                            |                                                                                                    |
| /Order/Originator/                                  | Name                  | 40      | Rob Smith                     | Purchaser                                                                                                    |
| /Order/Originator/                                  | Mobile                | 30      | 020 7126<br>2508              | Purchaser's Phone No.                                                                                                    |
| /Order/Buyer/BuyerReferences/                       | SuppliersCodeForBuyer | 4       | 1005                          | TfL Company Code                                                                                                    |

## Transport for London

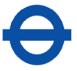

| Parent segment                                 | Segment field             | Width    | Example<br>Value              | Comment                                                                                              |
|------------------------------------------------|---------------------------|----------|-------------------------------|----------------------------------------------------------------------------------------------------|
| /Order/Buyer/                                  | Party                     | 40       | London<br>Undergrou<br>nd Ltd | TfL Company Name                                                                                     |
| /Order/Buyer/Address/                          | AddressLine               | 60       | London<br>Undergrou<br>nd Ltd | Repeated for Street2 and<br>Care Of                                                                  |
| /Order/Buyer/Address/                          | Street                    | 60       | 1                             |                                                                                                    |
| /Order/Buyer/Address/                          | City                      | 40       | London                        |                                                                                                    |
| /Order/Buyer/Address/                          | PostCode                  | 10       | W1                            | Buyer Address details                                                                                |
| /Order/Buyer/Address/Country/                  | Code                      | 2        | GB                            |                                                                                                    |
| /Order/Delivery/DeliverTo/Party                | Party                     | 40       | LUL                           |                                                                                                    |
| /Order/Delivery/DeliverTo/Address/             | AddressLine               | 60       | 237-239<br>Oxford<br>Street   |                                                                                                    |
| /Order/Delivery/DeliverTo/Address/             | Street                    | 60       | 1                             | Delivery address details                                                                             |
| /Order/Delivery/DeliverTo/Address/             | City                      | 40       | London                        |                                                                                                    |
| /Order/Delivery/DeliverTo/Address/             | PostCode                  | 10       | W1D 2LS                       | 1                                                                                                    |
| /Order/Delivery/DeliverTo/Address/Count<br>ry/ | Code                      | 2        | GB                            |                                                                                                    |
| /Order/InvoiceTo/                              | Party                     | 40       | LUL                           |                                                                                                    |
| /Order/InvoiceTo/Address/                      | AddressLine               | 60       | 237-239<br>Oxford<br>Street   | lauria Table da M                                                                                    |
| /Order/InvoiceTo/Address/                      | Street                    | 60       | 1                             | Invoice To Address details                                                                           |
| /Order/InvoiceTo/Address/                      | City                      | 40       | London                        | ]                                                                                                    |
| /Order/InvoiceTo/Address/                      | PostCode                  | 10       | W1D 2LS                       |                                                                                                    |
| /Order/InvoiceTo/Address/Country/              | Code                      | 2        | GB                            |                                                                                                    |
| /Order/OrderTotal/                             | GoodsValue                | 11       | 10000                         | Order Totals in GBP                                                                                  |
| /Order/OrderTotal/                             | GrossValue                | 11       | 10000                         |                                                                                                    |
| /Order/OrderLine[1]/                           | LineNumber                | 5        | 10                            | Item No (Item number for<br>Purchase Order, normally<br>multiple of 10)                              |
| /Order/OrderLine[1]/                           | Action                    | 10       | Cancel                        | Cancel >> When Item is<br>Deleted / Blocked, Blank<br>value for other cases                          |
| /Order/OrderLine[1]/OrderLineReference<br>s/   | CostCentre                | 25       | 25760                         | Cost Centre (Cost Centre for the Purchase order item)                                                |
| /Order/OrderLine[1]/OrderLineReference<br>s/   | BuyersOrderLineRefere nce | 5        | 10                            | Item No (Item number for<br>Purchase Order, normally<br>multiple of 10)                              |
| /Order/OrderLine[1]/Product/                   | SuppliersProductCode      | 35       | 7901251                       | Supplier Part no (Part<br>number for the goods on<br>supplier system)                                |
| /Order/OrderLine[1]/Product/                   | Description               | 40       | Laptop                        | Item Description                                                                                     |
| /Order/OrderLine[1]/Product/                   | CommodityClass            | 10       | 80120000                      | Product Category                                                                                     |
| /Order/OrderLine[1]/Quantity/                  | UOMCode                   | 3        | EA                            | UoM (Unit of measurement,<br>example EA - Each)                                                      |
| /Order/OrderLine[1]/Quantity/                  | Amount                    | 11       | 5000                          | PO Qty (Attrs) (Qty normally<br>without decimal point)                                               |
| /Order/OrderLine[1]/Price/                     | UOMCode                   | 3        | EA                            | UoM (Unit of measurement,<br>example EA - Each)                                                      |
| /Order/OrderLine[1]/Price/                     | Units                     | 13       | 5000                          | PO Qty (Attrs) (Qty normally without decimal point)                                                  |
| /Order/OrderLine[1]/Price/                     | UnitPrice                 | 5        | 1                             | Unit Price (Price for a unit)                                                                        |
| /Order/OrderLine[1]/                           | NetLineTotal              | 11       | 5000                          | Net Value for item (Qty x<br>Price)                                                                  |
| /Order/OrderLine[1]/                           | GrossLineTotal            | 11       | 5000                          | Net Value + VAT (VAT is<br>determined only at the time<br>of Invoice to not sent as a<br>part of PO) |
| /Order/OrderLine[1]/                           | LineTotal                 | 11       | 5000                          | Same as Gross Line Total                                                                             |
| /Order/OrderLine[1]/<br>/Order                 | Narrative<br>Narrative    | 72<br>72 | Item Text<br>Header           | Any Additional Line Item Text<br>Additional Header Text                                              |
| /Order/OrderTotal                              | GoodsValue                | 11       | Text<br>5000                  | Goods Value (sum of all the items)                                                                   |
| /Order/OrderTotal                              | GrossValue                | 11       | 5000                          | Same as Goods Value                                                                                  |
| /Order/Delivery                                | PreferredDate             | 10       | 23-08-                        | Delivery Date                                                                                        |
|                                                | riciciicuDale             | 10       | 2010                          | Delivery Date                                                                                        |

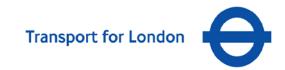

#### 3.2 Invoice Files

#### **3.2.1** File naming convention

The following file naming convention must be adopted for invoices.

This ensures multiple invoice files that are produced and submitted on the same day can be identified by the unique file name.

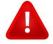

- One file should be submitted <u>per invoice</u>.
- If an invoice file is submitted with the same name as a previous invoice, the original file will be overwritten.

File naming must be as specified below: NO SPACES

| File<br>Format              | Invoice Naming Convention              | File<br>extension | Example                                |
|-----------------------------|----------------------------------------|-------------------|----------------------------------------|
| eBIS XML<br>Format          | TFLeBISXXXXXXXXXYYYYMMDDHHMMSSSSS.xml  | xml               | TFLeBIS001000072220130214105250061.xml |
| Excel 97-<br>2003<br>Format | TFLEXCLXXXXXXXXXXYYYYMMDDHHMMSSSSS.xls | xls               | TFLEXCL001000072220130214105250061.xls |

| Key:       |                                         |
|------------|-----------------------------------------|
| XXXXXXXX   | Your reference/ invoice number          |
| YYYYMMDD   | Date of file creation                   |
| HHMMSS-SSS | Time of file creation (in milliseconds) |

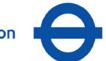

3.2.2 eBIS-XML Invoice – Annotated example of mandatory technical data segments to be configured in the vendor's system.

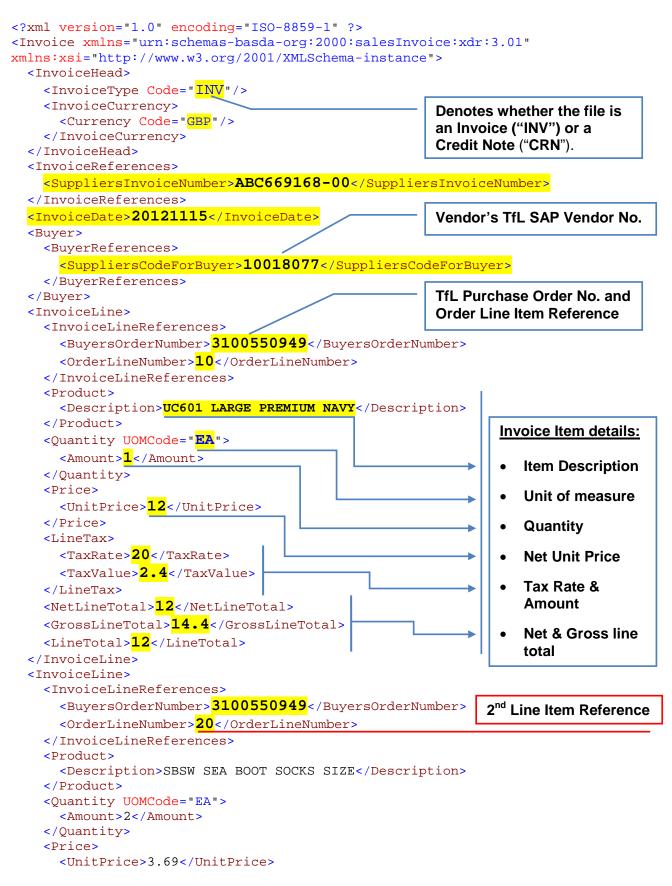

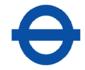

| <linetax></linetax>                                                                                                  | 3 <sup>rd</sup> Line Item Reference |
|----------------------------------------------------------------------------------------------------|-------------------------------------|
| <taxrate>20</taxrate>                                                                                                |                                     |
| <taxkate>20</taxkate><br><taxvalue>1.48</taxvalue>                                                                   | NP. Tfl. purchase order             |
| <li></li>                                                                                                    | NB: TfL purchase order              |
| <pre> 7.38</pre>                                                                                                    | line item numbers are               |
| <pre><netlinetotal>7.38</netlinetotal> <grosslinetotal>8.86</grosslinetotal></pre>                                   | incremented in units of             |
| <pre><grosslinetotal>8.86</grosslinetotal></pre>                                                                     | 10, i.e. 10, 20, 30 (and            |
|                                                                                                    | NOT 1, 2, 3).                       |
|                                                                                                    | These must be                       |
| <invoiceline><br/><invoicelinereferences></invoicelinereferences></invoiceline>                                      | correctly quoted on the             |
| <pre><invoicelinereferences>         <buyersordernumber>3100550949</buyersordernumber></invoicelinereferences></pre> |                                     |
|                                                                                                    |                                     |
| <pre><orderlinenumber></orderlinenumber></pre> 30                                                                    |                                     |
|                                                                                                    |                                     |
| <product></product>                                                                                                  |                                     |
| <pre><description>UC201 NAVY LARGE SWEAT Shirt</description></pre>                                                   | cription>                           |
|                                                                                                    |                                     |
| <quantity uomcode="EA"><br/><amount><br/>2</amount></quantity>                                                       |                                     |
|                                                                                                    |                                     |
| <price></price>                                                                                                    |                                     |
| <unitprice>9.6</unitprice>                                                                                           |                                     |
|                                                                                                    |                                     |
| <linetax></linetax>                                                                                                  |                                     |
| <taxrate>20</taxrate>                                                                                                | - NB: Net Line Total =              |
| <taxvalue>3.84</taxvalue>                                                                                            |                                     |
|                                                                                                    | Qty Amount X Unit Price             |
| <netlinetotal><mark>19.2</mark></netlinetotal>                                                                       |                                     |
| <grosslinetotal>23.04</grosslinetotal>                                                                               |                                     |
| <linetotal>19.2</linetotal>                                                                                          |                                     |
|                                                                                                    |                                     |
| <taxsubtotal></taxsubtotal>                                                                                          |                                     |
| <taxrate>20.00</taxrate>                                                                                             |                                     |
| <taxatrate>7.72</taxatrate>                                                                                          |                                     |
|                                                                                                    |                                     |
| <invoicetotal></invoicetotal>                                                                                        |                                     |
| <taxtotal>7.72</taxtotal>                                                                                            |                                     |
| <netpaymenttotal>38.58</netpaymenttotal>                                                                             |                                     |
| <pre><grosspaymenttotal>46.3</grosspaymenttotal></pre>                                                               | Invoice Total:                      |
|                                                                                                    | Pay careful attention to            |
|                                                                                                    | -                                   |
|                                                                                                    | the Tax, Net Amount and             |
|                                                                                                    |                                     |
|                                                                                                    | Gross Amount breakdown              |

Please Note:

The above example invoice file does not contain the <u>vendor name</u>, address and VAT number details, or the <u>"Sold To" company details</u>. These <u>must</u> be included in the Header section of your invoice files for

These <u>must</u> be included in the Header section of your invoice files for reference and to comply with legal requirements.

The <u>invoice design specifications</u> section details where this information should be specified in the file and the segments are shown in the eBIS-XML invoice sample file contained within the Supplier Onboarding pack.

## 3.2.3 eBIS-XML Invoice Design Specifications & Mapping

| Structure           | Name                          | Mandatory or Optional | Length | ltem<br>Header | Example<br>Value | Segment                                              | Description                                                                                     |
|---------------------|-------------------------------|-----------------------|--------|----------------|------------------|------------------------------------------------------|-------------------------------------------------------------------------------------------------|
| VAT<br>Registration | Customer<br>Tax<br>Number     | For Reference only    | 11     | Header         | GB000000000      | /Invoice/Buyer/BuyerReferences/TaxNumber             | Format - GBXXXXXXXXX, TfLs VAT<br>Reg Number                                                    |
| VAT<br>Registration | Vendor Tax<br>Number          | For Reference only    | 11     | Header         | GB000000000      | /Invoice/Supplier/SupplierReferences/TaxNumber       | Format - GBXXXXXXXXX, Suppliers<br>VAT Reg Number                                               |
| Header Data         | Currency                      | Mandatory             | 5      | ltem           | GBP              | /Invoice/InvoiceHead/InvoiceCurrency/Currency/@Code  |                                                                                                 |
| Header Data         | Invoice<br>Type               | Mandatory             | 4      | Header         | INV              | /Invoice/InvoiceHead/InvoiceType/@Code               | This indicates if the file is an Invoice<br>or Credit.<br>INV - Invoice<br>and<br>CRN - Cr Note |
| Header Data         | Supplier<br>Number            | Mandatory             | 10     | Header         | 1000000          | /Invoice/Buyer/BuyerReferences/SuppliersCodeForBuyer | This is your unique account as<br>specified by TfL systems, (supplier<br>number)                |
| Header Data         | Invoice<br>Date               | Mandatory             | 10     | Header         | 20070202         | /Invoice/InvoiceDate                                 | This is your tax point date or<br>invoice/credit note date .<br>Date Format - YYYYMMDD          |
| Header Data         | Supplier<br>Invoice<br>Number | Mandatory             | 16     | Header         | eBIS_Test        | /Invoice/InvoiceReferences/SuppliersInvoiceNumber    | This is your unique invoice/credit note number.                                                 |
| Address<br>Data     | Supplier<br>Address           | Mandatory             |        | Header         |                  |                                                      | Table with Partner Function LF                                                                  |
| Address<br>Data     | Ordering<br>Address           | Optional              |        | Header         |                  |                                                      | Table with Partner Function AG                                                                  |
| Address<br>Data     | Delivery<br>Address           | Optional              |        | Header         |                  |                                                      | Table with Partner Function WE                                                                  |

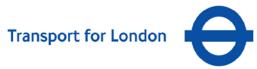

| Structure         | Name                            | Mandatory or Optional                                                         | Length | ltem<br>Header | Example<br>Value | Segment                                                      | Description                                                                                                    |
|-------------------|---------------------------------|-------------------------------------------------------------------------------|--------|----------------|------------------|--------------------------------------------------------------|----------------------------------------------------------------------------------------------------|
| Address<br>Data   | Invoice<br>recipient<br>Address | Mandatory                                                                     |        | Header         |                  |                                                              | Table with Partner Function AG                                                                                                    |
| ltem Data         | Qty                             | Mandatory                                                                     | 13     | ltem           | 50               | /Invoice/InvoiceLine/Quantity/Amount                         | This is the quantity of items<br>invoiced and should not exceed the<br>quantity stipulated on the Purchase<br>Order Line                                          |
| ltem Data         | Price                           | Mandatory                                                                     | 13     | ltem           | 2.38             | /Invoice/InvoiceLine/Price/UnitPrice                         | Price per UoM as specified on the<br>Purchase Order                                                                                                    |
| ltem Data         | UoM                             | Mandatory                                                                     | 3      | ltem           | EA               | /Invoice/InvoiceLine/Quantity/@UOMCode                       | Unit of Measure as specified on the<br>Purchase Order. Typically this would<br>be EA indicating Each                                                              |
| ltem Data         | Item Text                       | Mandatory                                                                     | 25     | ltem           | Printer          | /Invoice/InvoiceLine/Product/Description                     | Description of goods or services<br>invoiced as indicated on the<br>Purchase Order                                                                                |
| ltem Data         | Supplier<br>Product<br>Number   | Optional                                                                      | 35     | ltem           | TEX08134         | /Invoice/InvoiceLine/Product/SuppliersProductCode            | This field should contain the<br>catalogue number, part number or<br>product code as specified on the<br>Purchase Order                                           |
| ltem Data         | Item Net<br>value               | Mandatory                                                                     | 18     | ltem           | 119              | /Invoice/InvoiceLine/NetLineTotal                            | This field is calculated using the Qty<br>& Price data                                                                                                    |
| ltem Data         | Item Gross<br>Value             | Mandatory                                                                     | 18     | ltem           | 139.83           | /Invoice/InvoiceLine/GrossLineTotal                          | This field is calculated using the Net Value & VAT Value data                                                                                                    |
| Item Data         | Item VAT<br>Rate                | Mandatory                                                                     | 17     | ltem           | 17.5             | /Invoice/InvoiceLine/LineTax/TaxRate                         | This field is the chargeable VAT rate<br>(i.e. 20) for invoices with mixed VAT<br>rates please ensure to enter the<br>correct rate for each line, Do not<br>use % |
| Reference<br>Data | PO<br>Number                    | Mandatory for Supported Invoice<br>if Service Entry Sheet no not<br>populated | 10     | ltem           | 3000079765       | /Invoice/InvoiceLine/InvoiceLineReferences/BuyersOrderNumber | This is the Purchase Order Number<br>you are invoicing                                                                                                    |

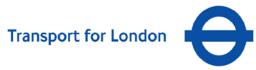

| Structure         | Name              | Mandatory or Optional                                                                                                    | Length | ltem<br>Header | Example<br>Value | Segment                                                       | Description                                                                                                    |
|-------------------|-------------------|----------------------------------------------------------------------------------------------------|--------|----------------|------------------|---------------------------------------------------------------|----------------------------------------------------------------------------------------------------|
| Reference<br>Data | PO Item<br>Number | Mandatory for Supported Invoice<br>if Service Entry Sheet no not<br>populated                                                                                         | 5      | ltem           | 10               | /Invoice/InvoiceLine/InvoiceLineReferences/OrderLineNumber    | This is the Line number of our<br>Piurchase Order. Typically Lines are<br>5 numeric starting with 00010 with<br>increments of 10                                                                                                    |
| Reference<br>Data | Delivery<br>Note  | Delivery Note number is a supplier<br>Delivery note number, this field<br>should only be populated only if<br>invoice need to be reference at<br>Delivery Note number | 16     | Item           | 1000945290       | /Invoice/InvoiceLine/InvoiceLineReferences/DeliveryNoteNumber | This field should only be populated<br>if invoice need to be reference at<br>Delivery Note number, to use this<br>functionality SAP purchase order<br>need to be setup accordingly<br>(Additional flag need to be set).                                                                    |
| Reference<br>Data | GL Account        | Mandatory for UnSupported<br>Invoice if not maintained in TFL<br>customization                                                                                        | 10     | Item           | 533010           | /Invoice/InvoiceLine/InvoiceLineReferences/GeneralLedgerCode  | Not required for Purchase Order related invoices                                                                                                    |
| Reference<br>Data | Cost Object       | Mandatory for UnSupported<br>Invoice.                                                                                                    | 27     | Item           | IO-3500022       | /Invoice/InvoiceLine/InvoiceLineReferences/CostCentre         | Not required for Purchase Order<br>related invoices<br>Following Prefix need to be used<br>with Cost Objects:<br>Cost centre >> Prefix CC- >><br>Example CC-120003,<br>Internal Order >> Prefix IO- >><br>Example IO-3500022,<br>WBS Element >> Prefix WBS- >><br>Example WBS-SC01.0123.23 |

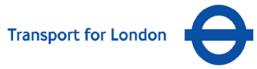

| Structure         | Name                         | Mandatory or Optional                                                                                                    | Length | ltem<br>Header        | Example<br>Value | Segment                                 | Description                                                                                                    |
|-------------------|------------------------------|----------------------------------------------------------------------------------------------------|--------|-----------------------|------------------|-----------------------------------------|----------------------------------------------------------------------------------------------------|
| Reference<br>Data | Service<br>Entry Sheet<br>no | Service entry sheet is a TfL SES<br>number. Mandatory for Supported<br>Invoice if PO and PO Item number<br>no not populated then >> PO<br>number / item number, is<br>identified from Service entry<br>sheet. | 10     | Item                  | 1000945290       | /Invoice/Extensions                     | This field should only be populated<br>if you have been given a Service<br>Entry Sheet number to quote by the<br>buyer.                                                    |
| VAT Sub<br>Totals | VAT Rate                     | Mandatory                                                                                                    | 17     | ltem                  | 17.5             | /Invoice/TaxSubTotal/TaxRate            | This field is the chargeable VAT rate<br>(i.e 20) for invoices with mixed VAT<br>rates this should repeate for every<br>rate, Do not use % sign                            |
| VAT Sub<br>Totals | VAT Value                    | Mandatory                                                                                                    | 18     | ltem                  | 20.83            | /Invoice/TaxSubTotal/TaxAtRate          | Total Tax ammount for one Tax<br>Rate, for invoices with mixed VAT<br>rates this should repeate for every<br>rate, if invoice is not a mixed VAT<br>then same as Total VAT |
| Totals            | Total Net<br>value           | Mandatory                                                                                                    | 18     | All<br>Items<br>Total | 119              | /Invoice/InvoiceTotal/NetPaymentTotal   | Total Net Value                                                                                                    |
| Totals            | Total Gross<br>Value         | Mandatory                                                                                                    | 18     | All<br>Items<br>Total | 139.83           | /Invoice/InvoiceTotal/GrossPaymentTotal | Total Gross = Total Net Value +<br>Total Tax                                                                                                    |
| Totals            | Total VAT                    | Mandatory                                                                                                    | 18     | All<br>Items<br>Total | 20.83            | /Invoice/InvoiceTotal/TaxTotal          | Total Tax amount at invoice level                                                                                                    |

## **3.2.4** Table for supplier address details (LF: Supplier)

|              | Key Information                | Field Width | Example Value         | eBIS Segment                            |
|--------------|--------------------------------|-------------|-----------------------|-----------------------------------------|
| Address Data | Partner function (e.g. sold-to |             | LF                    |                                         |
|              | party, ship-to party,)         |             |                       |                                         |
|              | Name 1                         | 40          | XYZ Business Supplies | /Invoice/Supplier/Contact/Name          |
|              | Name 2                         | 40          | 1 Office Road         | /Invoice/Supplier/Address/AddressLine   |
|              | Street and house number 1      | 60          |                       | /Invoice/Supplier/Address/Street        |
|              | City                           | 40          | London                | /Invoice/Supplier/Address/City          |
|              | Postal code                    | 10          | SW1                   | /Invoice/Supplier/Address/PostCode      |
|              | Country Key                    | 2           | UK                    | /Invoice/Supplier/Address/Country/@Code |

## 3.2.5 Table for Sold-To Party address (Ordering Address) details

|              | Key Information                                       | Field Width | Example       | eBIS Segment                         |
|--------------|-------------------------------------------------------|-------------|---------------|--------------------------------------|
| Address Data | Partner function (e.g. sold-to party, ship-to party,) |             | AG            |                                      |
|              | Name 1                                                | 40          | TFL Corporate | /Invoice/Buyer/Contact/Name          |
|              | Name 2                                                | 40          | eP2P Project  | /Invoice/Buyer/Address/AddressLine   |
|              | Street and house number 1                             | 60          | 14 Pier Walk  | /Invoice/Buyer/Address/Street        |
|              | City                                                  | 40          | LONDON        | /Invoice/Buyer/Address/City          |
|              | Postal code                                           | 10          | SE10 9LU      | /Invoice/Buyer/Address/PostCode      |
|              | Country Key                                           | 2           | UK            | /Invoice/Buyer/Address/Country/@Code |

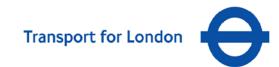

#### 3.2.6 Table for delivery address details

|              | Key Information                                           | Field<br>Width | Example                       | eBIS Segment                                      |
|--------------|-----------------------------------------------------------|----------------|-------------------------------|---------------------------------------------------|
| Address Data | Partner function (e.g. sold-to party, ship-<br>to party,) |                | WE                            |                                                   |
|              | Name 1                                                    | 40             | London Underground<br>Limited | /Invoice/Delivery/DeliverTo/Contact/Name          |
|              | Name 2                                                    | 40             | LUL                           | /Invoice/Delivery/DeliverTo/Address/AddressLine   |
|              | Street and house number 1                                 | 60             | 55 Broadway                   | /Invoice/Delivery/DeliverTo/Address/Street        |
|              | City                                                      | 40             | London                        | /Invoice/Delivery/DeliverTo/Address/City          |
|              | Postal code                                               | 10             | SW1H OBD                      | /Invoice/Delivery/DeliverTo/Address/PostCode      |
|              | Country Key                                               | 2              | UK                            | /Invoice/Delivery/DeliverTo/Address/Country/@Code |

<u>NB:</u> This information is just for reference and will not be used for posting the invoice.

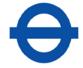

#### 3.2.7 Excel 97-2003 Invoice Design Specifications

Included within the Supplier On-boarding pack is a template to assist you with the invoice creation process and a guide to the layout of our Purchase Orders. Additional copies of this template can be requested from the TfL eTrading team, by emailing <u>eTrading@tfl.gov.uk</u>.

The invoice file is an Excel worksheet made up of 24 fields at the invoice header level and 17 fields at the invoice line item level.

The fields at the header level (rows 1 - 10) must be populated. This captures specific information relating to your company and header details of the invoice e.g. invoice date, your reference number and details of the TfL Company you are submitting your invoice to.

The line level (Row 11 onwards) contains 17 fields relating to each line of the invoice. Of these, 7 fields are mandatory and depending on the type of purchase order received, there are additional fields which may also require populating.

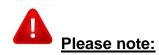

- Excel files MUST be saved in Excel Version 97-2003 or earlier
- The file template/ order of the fields on the file must not be changed
- The invoice date must be entered using full-stops **only** as the separator and not "/". (e.g. **19.11.2012**)
- All Items marked with \* are referred to in the TfL leaflet "*Help us to pay your invoice on time*", which is included within this on-boarding pack
- The following characters must **<u>not</u>** be entered into any field:

<>,/\?#~@';:[]{}+=\_-)(\*&^%\$£"!€

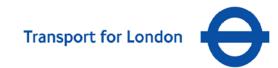

## 3.2.8 Excel 97-2003 Invoice – Example screen-shot

|    | A                                            | В                | С                | D                         | E                                | F                  | G                               | Н                         |           |           |            |         |            |         | N           | 0            | P | Q                      |
|----|----------------------------------------------|------------------|------------------|---------------------------|----------------------------------|--------------------|---------------------------------|---------------------------|-----------|-----------|------------|---------|------------|---------|-------------|--------------|---|------------------------|
| 1  | Invoice Type                                 | INVO             |                  |                           | London Underground               |                    | Vendor Account Number           |                           | 10003460  | Invoice h | neader le  | vel fie | elds       |         |             |              |   |                        |
| 3  | Currency<br>Supplier Invoice No              | GBP<br>18044     |                  |                           | Accounts Payable<br>PO Box 45273 |                    | Name<br>Street and house number | Acme Ltd<br>Main Boad     |           |           |            |         |            |         |             |              |   |                        |
| 5  | Invoice date                                 | 15.11.2012       |                  | Street and house number 2 | 14 Pier Walk                     |                    | Street and house number 2       | 50                        |           |           |            |         |            |         |             |              |   |                        |
| 6  | VAT Rate<br>Total VAT                        | 20 45.39         |                  | City<br>Postal code       | London<br>SE10 1AJ               |                    | City<br>Postal code             | Great Yarmouth<br>NR310NL |           |           |            |         |            |         |             |              |   |                        |
| 8  | Total Value                                  | 226.96           |                  | Country Key               | GB                               |                    | Country Key                     | GB                        |           |           |            |         | l Inve     | oice li | ine iter    | n fields     |   |                        |
| 9  | Gross                                        | 272.35           |                  | Company VAT Number        | 756277006                        |                    | Vendor's VAT Number             |                           | 324361055 |           |            |         | +          |         |             |              | · |                        |
| 11 | Todar Text                                   |                  |                  |                           |                                  |                    |                                 |                           |           | 6         |            |         |            |         |             |              |   |                        |
| ,  |                                              | Supplier Part    |                  |                           |                                  |                    |                                 |                           |           | -         |            |         |            |         |             | TfL Material |   |                        |
| 12 | Item Description<br>Permit to Enter Lift pad | Number<br>769547 | <u>Qty</u><br>10 |                           | Price<br>9.98                    | Net Value<br>99.80 | VAT Rate<br>20                  | VAT value                 | 19.96     |           |            |         | GL Account | Object  | Entry Sheet | No.          |   | Delivery Note<br>10816 |
| Ī  | Inner Station Log Book                       | 769525           | 8                | ca                        | 13.64                            | 109.12             | 20                              |                           | 21.82     | 130.94    | 3100550507 | 20      |            |         |             |              |   | 10816                  |
| 15 | Line Controller Log Book                     | 769313           | 4                | ea                        | 4.51                             | 18.04              | 20                              |                           | 3.61      | 21.65     | 3100550507 | 30      |            |         |             |              |   | 10816                  |
| 17 |                                              |                  |                  |                           |                                  |                    |                                 |                           |           |           |            |         |            |         |             |              |   |                        |

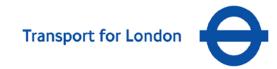

## 3.2.9 Excel 97-2003 Invoice Design Specifications & Mapping

| Structure       | Name                        |   | length | Alpha/Numeric                                  | Description                                                                                                    | Example                                            |
|-----------------|-----------------------------|---|--------|------------------------------------------------|----------------------------------------------------------------------------------------------------|----------------------------------------------------|
| Header Field    | Invoice Type                | М | 4      | А                                              | This indicates if the file is an Invoice or Credit.                                                                                         | <b>CRME</b> = Credit Note<br><b>INVO</b> = Invoice |
| Header Field    | Currency                    | М | 5      | А                                              | Pre-populated                                                                                                    | GBP                                                |
| Header Field    | Supplier Invoice No         | М | 20     | A/N                                            | This is your unique invoice/credit note number.                                                                                             | INV0001                                            |
| Header Field    | Invoice Date                | М | 10     | DD.MM.YYYY<br>Do not use / as the<br>seperator | This is your tax point date or invoice/ credit note date.                                                                                   | 01.02.2011                                         |
| Header Field    | VAT Rate                    | М | 17     | N<br>Do not use % sign                         | This field is the chargeable<br>VAT rate (i.e. 20) for invoices<br>with mixed VAT rates this field<br>should remain blank                   | 20                                                 |
| Header Field    | Total VAT                   | М | 18     | N                                              | Automatically calculated                                                                                                    | 20.00                                              |
| Header Field    | Total Value                 | М | 18     | N                                              | Automatically calculated                                                                                                    | 100.00                                             |
| Header Field    | Gross                       | М | 18     | N                                              |                                                                                                    | 120.00                                             |
| Header Field    | Header Text                 | М | 132    | A/N                                            | Any additional information<br>about the invoice may be<br>entered here.                                                                     |                                                    |
| Header<br>Field | *Company Name               | м | 30     | A/N                                            | This is the name of the TfL<br>Group company you are<br>invoicing as it appears on<br>the Purchase Order (refer to<br>Appendix 6.1.1 table) | London Underground<br>Ltd                          |
| Header Field    | *Department                 | М | 30     | A/N                                            | Pre-populated                                                                                                    | Accounts Payable                                   |
| Header Field    | *Street and house<br>number | М | 30     | A/N                                            | Pre-populated                                                                                                    | 14 PIER WALK                                       |
| Header Field    | *Street and house no.       | М | 30     | A/N                                            | Pre-populated                                                                                                    | NORTH GREENWICH                                    |

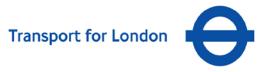

| Structure           | Name                      |   | length | Alpha/Numeric | Description                                                                                                    | Example   |
|---------------------|---------------------------|---|--------|---------------|----------------------------------------------------------------------------------------------------|-----------|
| Header Field        | *City                     | М | 25     | A/N           | Pre-populated                                                                                                    | LONDON    |
| Header Field        | *Postal Code              | М | 10     | A/N           | Pre-populated                                                                                                    | SE10 9LU  |
| Header Field        | Country key               | Μ | 2      | A/N           | Pre-populated                                                                                                    | GBP       |
| Header<br>Field     | Company VAT<br>Number     | м | 20     | Ν             | This field must contain the<br>VAT Registration Number of<br>the TfL Group company you<br>are invoicing (refer to<br>Appendix 6.1.1 table) | 756277008 |
| Header Field        | *Vendor Account<br>Number | М | 10     | Ν             | This is your unique account as specified by our systems, (aka supplier number)                                                             | 12345678  |
| Header Field        | Name                      | Μ | 30     | A/N           | Your company trading name                                                                                                    |           |
| Header Field        | Street and house number   | М | 30     | A/N           | The first line of your company address                                                                                                    |           |
| Header Field        | Street and house number   | М | 30     | A/N           | The second line of your company address                                                                                                    |           |
| Header Field        | City                      | М | 25     | A/N           | City                                                                                                    |           |
| Header Field        | Postal Code               | М | 10     | A/N           | Post Code                                                                                                    |           |
| Header Field        | Country key               | М | 2      | А             | Pre-populated                                                                                                    | GBP       |
| Header Field        | Vendor's VAT Number       | М | 20     | Ν             | Your company VAT<br>Registration Number                                                                                                    |           |
| Line Level<br>Field | *Item Description         | М | 40     | A/N           | Description of goods or<br>services invoiced as indicated<br>on the Purchase Order                                                         | Blue Pens |
| Line Level<br>Field | Supplier Part Number      | 0 | 35     | A/N           | This field should contain the<br>catalogue number, part<br>number or product code as<br>specified on the Purchase<br>Order                 | PEN B 123 |

| Structure           | Name        |   | length | Alpha/Numeric     | Description                                                                                                    | Example    |
|---------------------|-------------|---|--------|-------------------|----------------------------------------------------------------------------------------------------|------------|
| Line Level<br>Field | *Qty        | М | 13     | Ν                 | This is the quantity of items<br>invoiced and should not<br>exceed the quantity stipulated<br>on the Purchase Order Line                            | 10         |
| Line Level<br>Field | *UoM        | М | 3      | A/N               | Unit of Measure as specified<br>on the Purchase Order.<br>Typically this would be EA<br>indicating Each                                             | EA         |
| Line Level<br>Field | *Price      | М | 13     | Ν                 | Price per UoM as specified on the Purchase Order                                                                                                    | 0.10       |
| Line Level<br>Field | *Net Value  | М | 18     | Ν                 | This field is automatically<br>calculated using the Qty &<br>Price data                                                                             | 100.00     |
| Line Level<br>Field | VAT Rate    | М | 17     | Do not use % sign | This field is the chargeable<br>VAT rate (i.e. 20) for invoices<br>with mixed VAT rates please<br>ensure to enter the correct rate<br>for each line | 20         |
| Line Level<br>Field | VAT Value   | М | 18     | Ν                 | This field is automatically calculated using the Net Value & VAT Rate data                                                                          | 20.00      |
| Line Level<br>Field | Gross Value | М | 18     | Ν                 | This field is automatically calculated using the Net Value & VAT Value data                                                                         | 120.00     |
| Line Level<br>Field | *PO Number  | М | 10     | Ν                 | This is the Purchase Order<br>Number you are invoicing                                                                                              | 3012345678 |
| Line Level<br>Field | *PO Item    | М | 5      | Ν                 | This is the Line number of our<br>Purchase Order. Lines are<br>numeric starting with <b>10</b> and<br>increment bv 10 (10, 20, 30).                 | 10         |

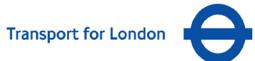

| Structure           | Name                |   | length | Alpha/Numeric | Description                                                                                                    | Example |
|---------------------|---------------------|---|--------|---------------|----------------------------------------------------------------------------------------------------|---------|
| Line Level<br>Field | GL Account          | 0 | 10     | Ν             | Not required for Purchase<br>Order related invoices                                                                     |         |
| Line Level<br>Field | Cost Object         | 0 | 27     | A/N           | Not required for Purchase<br>Order related invoices                                                                     |         |
| Line Level<br>Field | Service Entry Sheet | 0 | 10     | Ν             | This field should only be<br>populated if you have been<br>given a Service Entry Sheet<br>number to quote by the buyer. |         |
| Line Level<br>Field | TfL Material No.    | 0 | 18     | Ν             | If your Purchase Order is<br>Stock related the Material<br>number must be quoted in this<br>field                       |         |
| Line Level<br>Field | Item Text           | 0 | 50     | A/N           | This field should remain blank                                                                                          |         |
| Line Level<br>Field | Delivery Note       | 0 | 16     | Ν             | This field should only be<br>populated if you have a<br>Delivery Note number to quote<br>to the buyer                   |         |

Please ensure you follow the <u>guidance</u> on the required file naming convention.

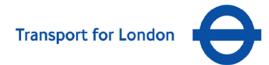

In order for the excel file to load into TfL's SAP system, it <u>must be saved in Excel version 97-2003 or earlier (.xls)</u>

The screen-shot below illustrates how to do this using MS Excel 2007:

| Save As                |                                                       |          | • • ? × |
|------------------------|-------------------------------------------------------|----------|---------|
| Save As                |                                                       |          |         |
| Save <u>i</u> n:       | Carl SAP Change Requests                              | 💌 😔 ד 🔰  | 🗙 📑 🎫 - |
| P: Drive<br>[Public]   | 1                                                     |          |         |
| My Recent<br>Documents |                                                       |          |         |
| 🚱 Desktop              |                                                       |          |         |
| Documents              |                                                       |          |         |
| S My<br>Computer       |                                                       |          |         |
|                        |                                                       |          |         |
|                        |                                                       |          |         |
|                        |                                                       |          |         |
|                        |                                                       |          |         |
|                        |                                                       |          |         |
|                        |                                                       |          |         |
|                        | File name: TfL eTrading Excel Invoice Template v0.6   | <b>_</b> |         |
|                        | Save as type: Excel 97-2003 Workbook                  | -        |         |
|                        | Excel Workbook                                        |          |         |
| Too <u>l</u> s -       | Excel Macro-Enabled Workbook<br>Excel Binary Workbook |          | Cancel  |
|                        | Excel Binary Workbook<br>Excel 97-2003 Workbook       |          |         |
|                        | XML Data<br>Single File Web Page                      |          |         |
|                        | 0.00                                                  |          |         |

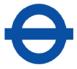

## 4 Electronic Supplier Catalogues (OCI 4.0)

The Open Catalogue Interface (OCI) connects supplier-hosted catalogues to TFL's SRM system via HTTP over the Internet, allowing product data to be transferred directly from the supplier's catalogue to TFL's eProcurement system.

This allows TfL buyers to access the supplier's catalogue, select items and transfer the product data into the SRM system for follow-on processing to a purchase order.

To integrate a supplier catalogue with TfL's system, the following key points need to be considered:

- **1.** SRM PunchOut works only on OCI 4.0 (Open Catalogue Interface) protocol. The supplier is required to have an OCI compliant catalogue to connect to SAP SRM.
- **2.** Information Exchange: To implement this functionality there will be some exchange of information between supplier and TFL.

#### Information from the supplier

The following information is required from the supplier to connect to their PunchOut URL:

| Information required from Supplier      |                                                                                                    |  |  |  |  |  |  |
|-----------------------------------------|----------------------------------------------------------------------------------------------------|--|--|--|--|--|--|
| Description                             | Content                                                                                                    |  |  |  |  |  |  |
| Logon parameters for external catalogue | Specify Parameters required to call-up the external catalogue:                                                                     |  |  |  |  |  |  |
| (Production System)                     | • URL                                                                                                    |  |  |  |  |  |  |
|                                         | • Service                                                                                                    |  |  |  |  |  |  |
|                                         | • Username                                                                                                    |  |  |  |  |  |  |
|                                         | • Password                                                                                                    |  |  |  |  |  |  |
| Test Data / Test URL                    | All test data to be transferred from Test external<br>catalogue interface between the vendor punch out<br>catalogue and SRM Server |  |  |  |  |  |  |
|                                         | • URL                                                                                                    |  |  |  |  |  |  |
|                                         | • Service                                                                                                    |  |  |  |  |  |  |
|                                         | • Username                                                                                                    |  |  |  |  |  |  |
|                                         | • Password                                                                                                    |  |  |  |  |  |  |

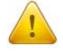

Detailed guidance can be found within the "OCI Business 2 Business" document contained within the On-boarding pack.

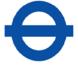

The vendor will need information i.e. HTTP method, Return URL, etc. to configure their PunchOut URL.

The vendor must prepare and validate the production Punch-Out site that displays TFL specific items and pricing.

**3.** OCI data to be passed between the SRM Server and the Service Provider website can only be accommodated via the following standard fields

NEW\_ITEM-<Field name>[<index>]. The field type is always CHAR.

| Field name                    | Required<br>or<br>Optional | Field<br>Length | Description                           |
|-------------------------------|----------------------------|-----------------|---------------------------------------|
| NEW_ITEM-<br>DESCRIPTION[n]   | Required                   | 40              | Description of the item               |
| NEW_ITEM-<br>QUANTITY[n]      | Required                   | 15              | Item quantity                         |
| NEW_ITEM-UNIT[n]              | Required                   | 3               | Quantity unit for item quantity       |
| NEW_ITEM-PRICE[n]             | Required                   | 15              | Price of an item per price unit       |
| NEW_ITEM-<br>CURRENCY[n]      | Required                   | 5               | Item currency                         |
| NEW_ITEM-<br>LONGTEXT_n:132[] | Optional                   | unlimited       | Long text for the item                |
| NEW_ITEM-<br>VENDOR[n]        | Required                   | 10              | TfL SAP vendor number                 |
| NEW_ITEM-<br>VENDORMAT[n]     | Optional                   | 40              | Vendor's product number for the item  |
| NEW_ITEM-<br>MATGROUP[n]      | Required                   | 10              | SAP material group for the item       |
| NEW_ITEM-<br>CONTRACT[n]      | Optional*                  | 10              | SAP contract to which the item refers |
| NEW_ITEM-<br>CONTRACT_ITEM[n] | Optional*                  | 5               | Item within the SAP contract          |

\*The following fields are required fields depending on conditions:

• NEW\_ITEM-CONTRACT[n] if NEW\_ITEM-CONTRACT\_ITEM[n] has been used

## 4.1 Example of the OCI-Compliant HTML Form

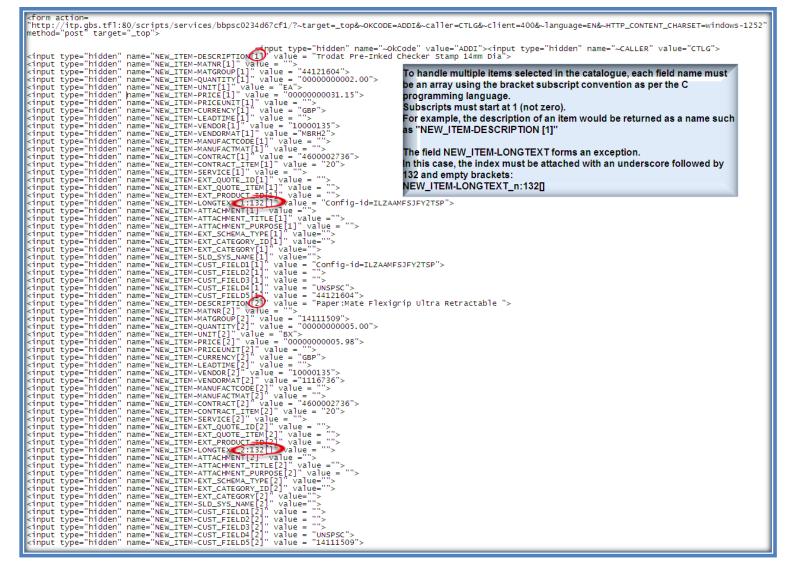

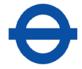

## 5 Help & Support

The following contacts at TfL are able to assist in the event of queries:

| Invoices:        | Geoff Gibbs<br>FSC Accounts Payable Team<br>Telephone: 0845 303 5100 |
|------------------|----------------------------------------------------------------------|
| Purchase Orders: | Ajay Manjdadria                                                      |

TfL Commercial Procurement Telephone: 020 7126 1680

Please email <u>etrading@tfl.gov.uk</u> with as much information as possible to allow us to investigate and resolve any problems.

Ensure you include:

- File Transaction Invoices, Purchase Orders or both
- In the case of specific file queries, please provide the filename(s) that have been submitted
- Date & time of transaction activity (Approx.)
- Description of issue (incl. error messages)

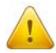

#### NB: Invoice file submissions are typically rejected due to:

- **Filenames** not following the recommended naming convention, (e.g. no spaces are allowed).
- File formats being incorrect (e.g. Excel files submitted in a version later than Excel 97 -2003).
- File content certain values are missing or specified incorrectly e.g. dates, purchase order references as well as entry of special characters:

   <l

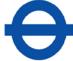

## 6 Appendix

## 6.1 TfL / GLA Company VAT Registration Numbers

| Company Name                | Vat Registration Number |
|-----------------------------|-------------------------|
| Transport for London        | 756276990               |
| Greater London Authority    | 743811731               |
| Surface Transport           | 756276990               |
| Public Carriage Office      | 730270990               |
| Transport Trading Ltd       |                         |
| TTL Group Property          |                         |
| London Underground Ltd      |                         |
| London Bus Services Ltd     |                         |
| London River Services Ltd   |                         |
| Victoria Coach Station      | 756077008               |
| Dial A Ride Ltd             | 756277008               |
| London Transport Museum Ltd |                         |
| LT Museum Trading Ltd       |                         |
| Docklands Light Railway Ltd |                         |
| Rail for London Ltd         |                         |
| LUL Nominee SSL Ltd         |                         |
| LUL Nominee BCV Ltd         |                         |

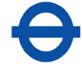

## 6.2 TfL / GLA Company codes

| Company<br>Code | Description                 |
|-----------------|-----------------------------|
| 1001            | TfL Corporate               |
| 1002            | Surface Transport Corporate |
| 1003            | Public Carriage Office      |
| 1004            | Transport Trading Ltd       |
| 1005            | London Underground Ltd      |
| 1006            | London Bus Services Ltd     |
| 1007            | London River Services Ltd   |
| 1008            | Victoria Coach Station Ltd  |
| 1010            | Dial A Ride Ltd             |
| 1011            | London Transport Museum     |
| 1012            | Docklands Light Railway Ltd |
| 1020            | Rail for London Ltd         |
| 1024            | LT Museum Trading Ltd       |
| 1031            | LUL Nominee SSL Ltd         |
| 1033            | LUL Nominee BCV Ltd         |
| 2001            | Greater London Authority    |
| 2003            | GLA Land and Property Ltd   |